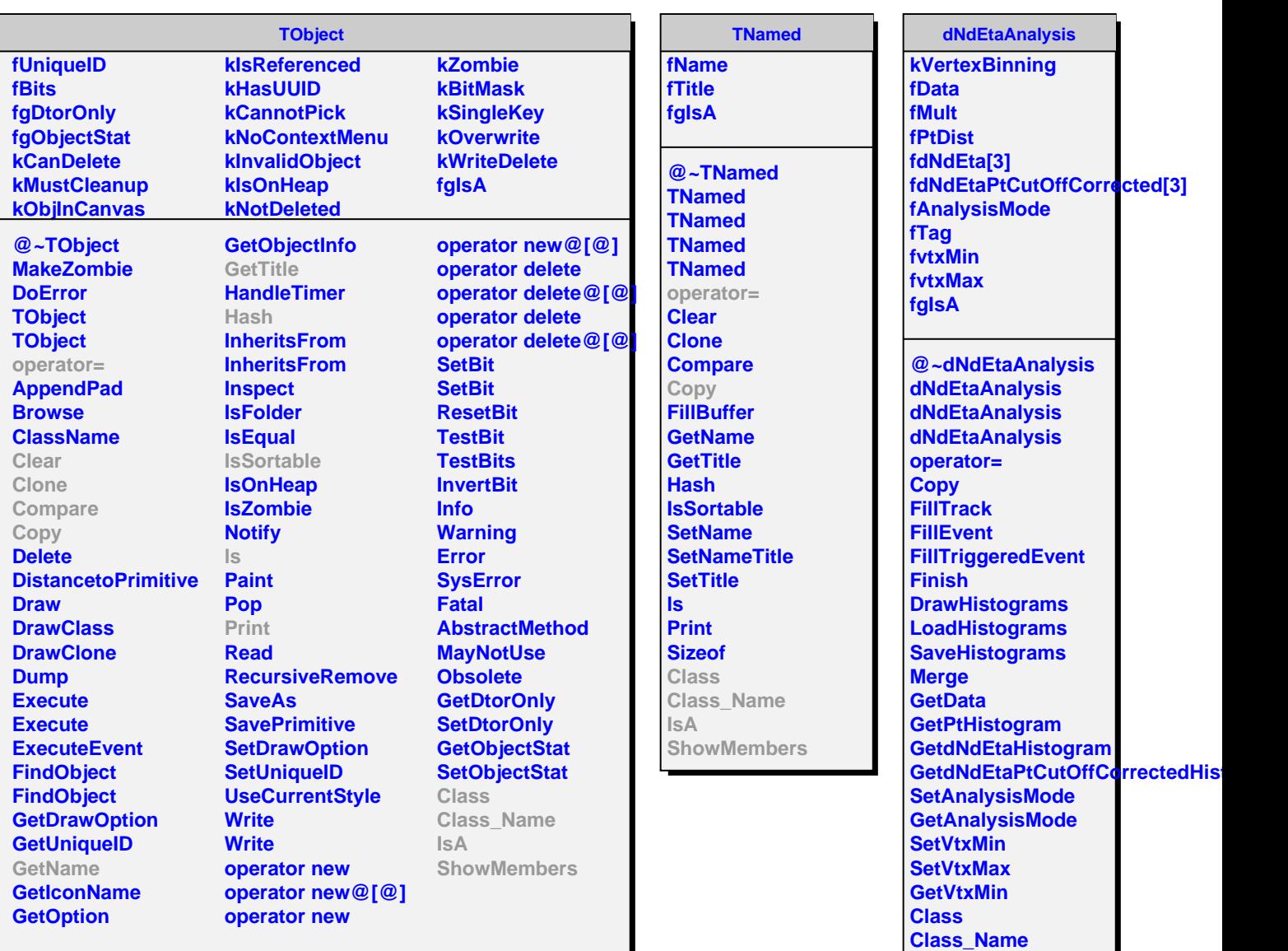

г

**IsA**

**ShowMembers**